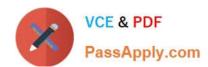

# 1Z0-1048<sup>Q&As</sup>

Oracle Time and Labor Cloud 2019 Implementation Essentials

# Pass Oracle 1Z0-1048 Exam with 100% Guarantee

Free Download Real Questions & Answers PDF and VCE file from:

https://www.passapply.com/1z0-1048.html

100% Passing Guarantee 100% Money Back Assurance

Following Questions and Answers are all new published by Oracle
Official Exam Center

- Instant Download After Purchase
- 100% Money Back Guarantee
- 365 Days Free Update
- 800,000+ Satisfied Customers

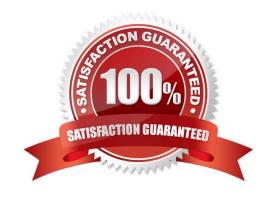

# https://www.passapply.com/1z0-1048.html 2024 Latest passapply 1Z0-1048 PDF and VCE dumps Download

#### **QUESTION 1**

Your customer wants to route absence entries on time cards using absence approval rules, which uses the absence approval task to approve absence entries.

How can you achieve this requirement?

- A. Set up Time Consumer Set with the appropriate option for Absence Approval Routing
- B. Set up Time Categories with the appropriate option for Absence Approval Routing
- C. Set up Time Setup Profile with the appropriate option for Absence Approval Routing
- D. Set up Time Processing Profile with the appropriate option for Absence Approval Routing
- E. Set up Time Card layout with the appropriate option for Absence Approval Routing

Correct Answer: C

#### **QUESTION 2**

What are the three possible types of time allocation?

- A. Hours, Time Card Period, and Percentage
- B. Hours, Percentage, and Equally
- C. Hours, Week, and Bi-Weekly
- D. Percentage, Number, and Proportionally

Correct Answer: B

https://docs.oracle.com/en/cloud/saas/global-human-resources/r13-update18a/faitl/rule-based-validationcalculation-allocation-save-and-submit-configuration-overviews.html#FAITL2531310

### **QUESTION 3**

How do you configure a time submission rule set used with time devices?

- A. Every time you create a time submission rule, the save action also creates a corresponding rule set.
- B. Use the time device import process to add time submission rules to the rule set.
- C. Every time you associate a time submission rule with the processing profile, the add action creates a corresponding rule set.
- D. Manage Time Submission Rule Set and add the submission rules to the set.

Correct Answer: C

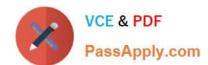

# https://www.passapply.com/1z0-1048.html 2024 Latest passapply 1Z0-1048 PDF and VCE dumps Download

https://docs.oracle.com/cloud/farel12/globalcs\_gs/FAITL/FAITL2021781.htm#FAITL1788995

# **QUESTION 4**

Your customer has implemented Fusion Payroll and defined a set of elements and CIRs (Calculation Information Repository) with restricted element eligibility.

How should you restrict the displayed payroll time types to match the payroll element eligibility?

- A. The payroll elements are placed in one multiple-attribute time card field and the layout set is assigned by using the time entry profile.
- B. The payroll elements are placed in one multiple-attribute time card field and restricted by using the enabled value.
- C. The payroll element eligibility definition is automatically used to restrict the displayed values on the time card.
- D. The payroll elements are placed in several multiple-attribute time card fields and the layout set is assigned by using the time entry profile.

Correct Answer: A

#### **QUESTION 5**

How should you remove email notifications from the Time card Workflow if it has been set up for auto approvals?

- A. Go into BPM, and select the "no email notifications" check box on the TimecardApproval task.
- B. Go into BPM, edit the TimecardApproval task and the TimecardApprovalFYI task, and remove the notification sent to Assignee when task is completed and/or in Error.
- C. This is not possible.
- D. Go into BPM, remove each individual from the approval email notification list.

Correct Answer: A

1Z0-1048 Practice Test 1

1Z0-1048 Exam Questions

1Z0-1048 Braindumps